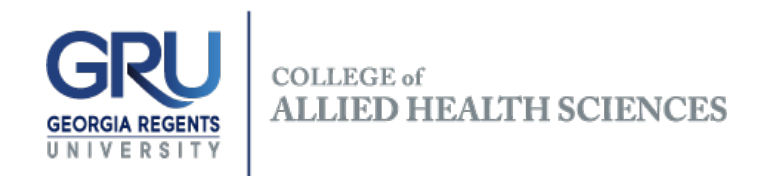

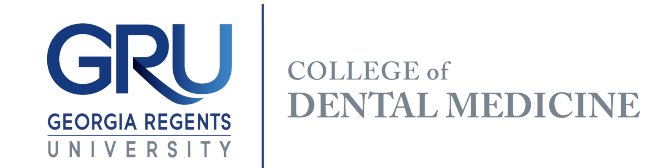

## Share Request Form

1.The first course that will go into the shared Brightspace/D2L course shell:

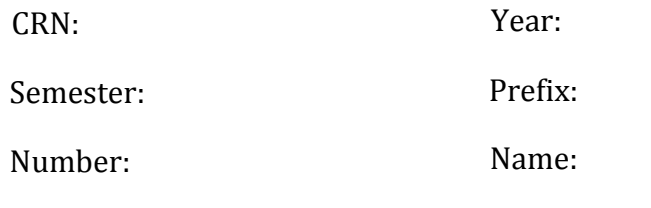

- Section (M or Web):
- 2. The second course that will go into the shared Brightspace/D2L course shell:

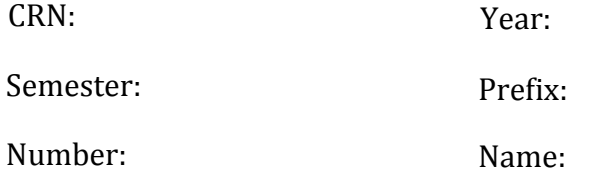

Section (M or Web):

- 3. Date of the request:
- 4. Name of the person making the request:
- 5. Please return the completed form to [glaws@gru.edu](mailto:glaws@gru.edu?subject= Share%20Request).